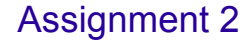

- Designing the music library system
- Due Tuesday, 8 pm
- No coding, just design
- You are free (and encouraged) to work with a partner

Ask the Client

01/07/10 2 Review Class Design

## Problem Description

- A TicketWizard Office needs a software system to track various events, their venues, and ticket orders for the events.
	- Each event has a name, description, date, time, a base ticket price and occurs at a single venue.
	- Each venue has a name, address, phone number.
- $\triangleright$  Different events can have different seating plans. The seating plan consists of a number of sections and each section contains a number of seats. The price of a seat is determined by the base ticket price of the event and the section's price factor. A venue may host many different events, one event at a time, of course.

 $01/07/10$  3

### Problem Description (cont't)

- **Customers can place orders, which are made up of** one or more seats for one or more events. Ticket office employees can also place orders; they enjoy a 10% discount on any regular ticket price.
- **Customers can pay for their orders by cash or charge** them to a credit card. For each order, the system must track the type of payment.
- $_{01}$ Or $_{02}$ Cancelled. - Finally, the system must track customer information so that customers can be notified if the event is changed

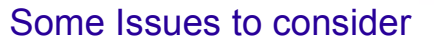

- Does a venue need to know about events? If so, how?
- Does an event need to know about venue? If so, how?
- Do we need Seat objects?
- Do we need Ticket objects?
- Do we need Customer objects?
- Do we need Employee objects?
- What other objects do we need?

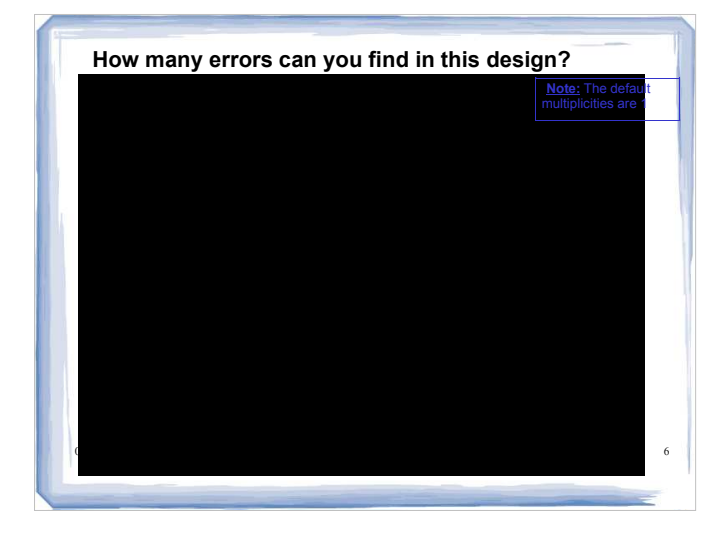

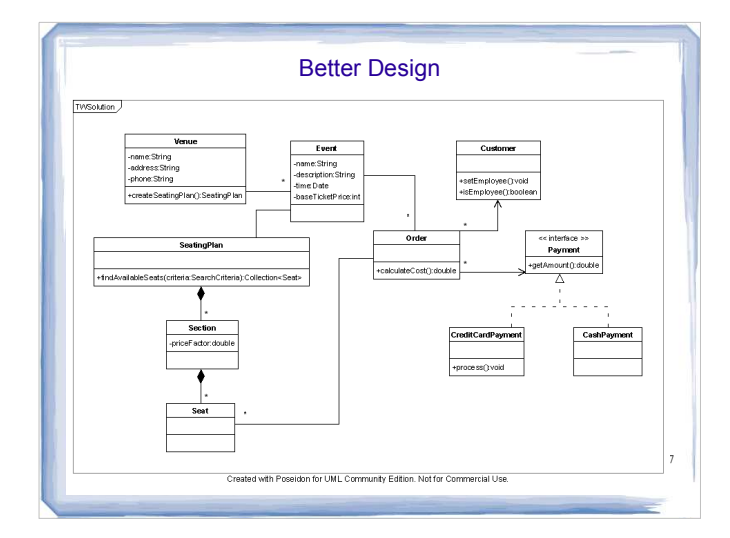

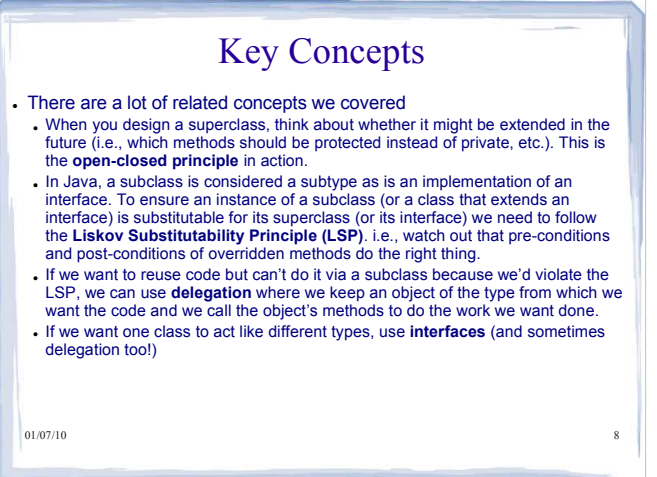

#### **Introduction to Collections: the List interface**

- compare and contrast the use of a List over an array
- know how and when to use a List data structure
- compare and contrast the use of generic data structures and arrays of type Object
- compare and contrast assignment with various generic collections under specific subclass scenarios
- use wildcards appropriately in generic type parameters to enable assignment in subclass scenarios

01/07/10 9

- **Reading** • 3<sup>rd</sup> & 4<sup>th</sup> Ed:<br>Chapter 17 ; Skip<br>17.2
	- 2<sup>nd</sup> Ed:<br>Chapter 22 ; Skip<br>22.2

#### **Exercises** • 3<sup>rd</sup> & 4<sup>th</sup> Ed:

- Chapter 17, P17.1, P17.2, P17.3, P17.13 • 2<sup>nd</sup> Ed:<br>Chapter 22, P22.1,<br>P22.2, P22.3,
	- P22.13

#### Course Structure

#### $\cdot$  So far...

• we've considered how to design and implement robust classes

#### • Now...

ve're going to look at how to represent collections of information (objects) so that we can build programs that do more

#### $\cdot$  Then...

• we're going to some programming concepts that will help you build even more interesting programs (Streams, GUI, Threads)

#### $01/07/10$  10

#### Why arrays aren't enough...

- Objects often have to store collections of references to other objects
	- e.g., a bank has a collection of accounts
- To this point, you have used arrays to store such collections
	- e.g., public class Bank {<br>private Account[] accounts; ...
- $\cdot$  But...
	- We have to decide the size of an array when we allocate it.
	- If the array fills, it doesn't expand automatically. We have to write code to create a bigger array and copy the data over.

 $01/07/10$  11

#### Collections of Objects

- Sometimes we want to create objects that store a collection of other objects of an unspecified type.
- For example, we might want to create a list class that can store a list of any other type of object (e.g., a list of String or Account or Point).
- We can achieve this by storing the items in the collection in an array of type Object:

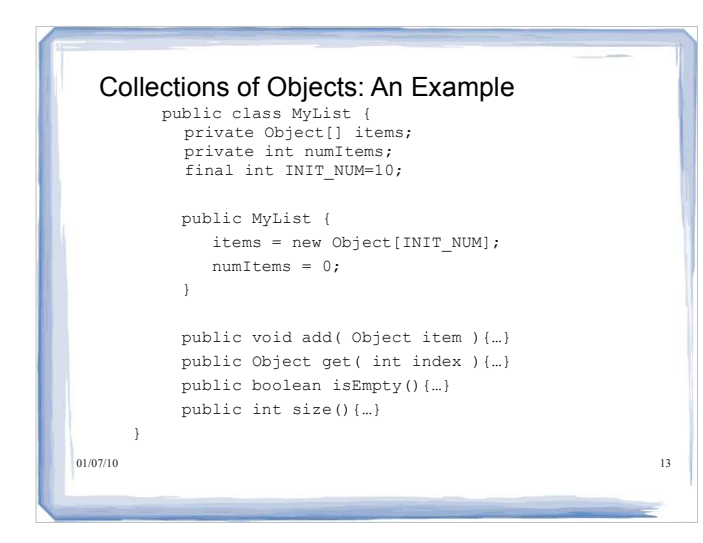

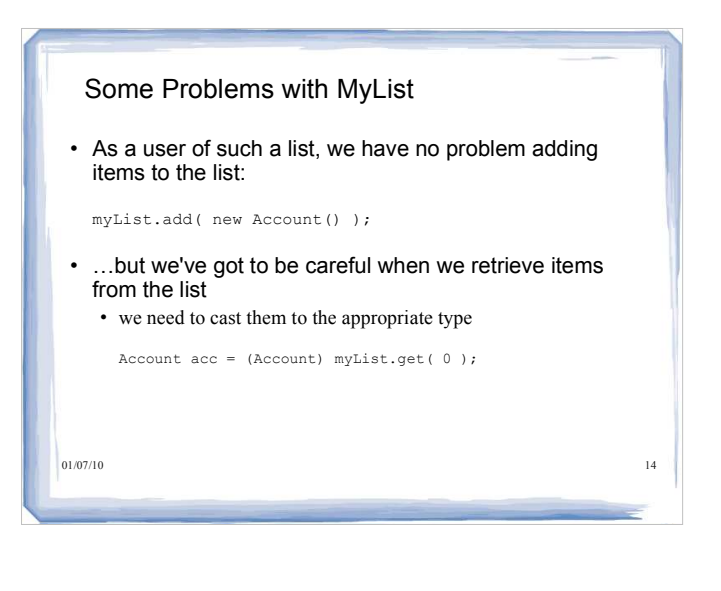

#### More Problems with MyList

- The fact that we can add any type of object to our List can be problematic.
- $\cdot$  Suppose we want to create a list of  $_{\text{Account}}$  objects:

MyList myList = new MyList();

```
myList.add( new Account() );
myList.add( new Account() );
myList.add( new Account() );
myList.add( new KitchenSink() );
myList.add( new Account() );
```
 $01/07/10$  15 The compiler won't flag the fact that we've added a KitchenSink to our list of Account objects - ugh.

#### List

- A List is an interface defined in the Java libraries.
- An object of type List acts like an array except that it automatically grows and shrinks as needed.
- There are several kinds of List classes which differ in their performance characteristics
	- ArrayList, Vector, LinkedList, etc..
	- Details are described in CPSC 221
	- We will use an ArrayList for this lecture

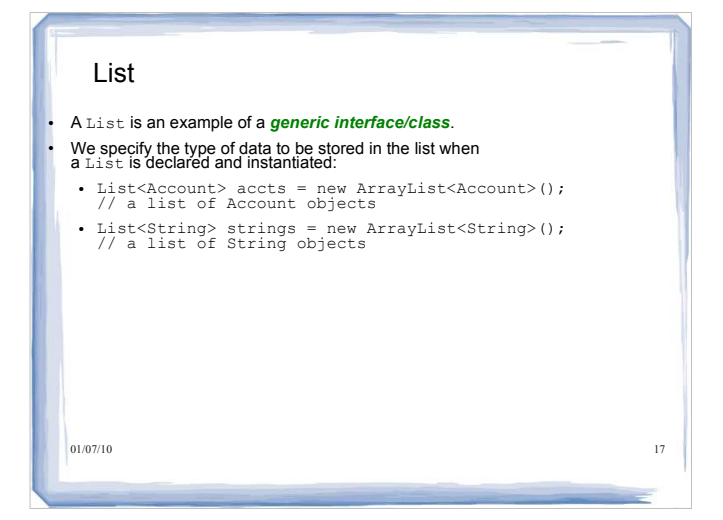

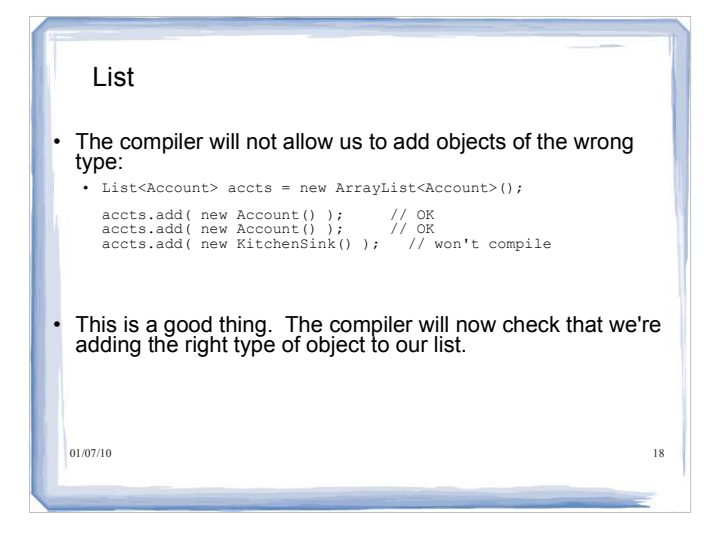

#### List

- It's also easy to retrieve items from the list.
- Recall that when we retrieve an item from  $M_{\text{WList}}$ , we have to cast to the appropriate type.
- The cast is not necessary when working with a generic List. • Let's assume that we're working with the **List declared on the previous page and that we've inserted a few Account Objects** into the list:

Account myAccount = accts.get( 0 ); // Gets the account at position 0 in the list

No cast is necessary.

 $01/07/10$  19

#### List

#### Given:

List<Account> accts = new ArrayList<Account>();

- we can add objects of type Account
- we can also add objects that are a subtype of Account
- So, if SavingsAccount is a subclass of Account, we can do the following:

```
accts.add( new Account() );
accts.add( new SavingsAccount() );
```
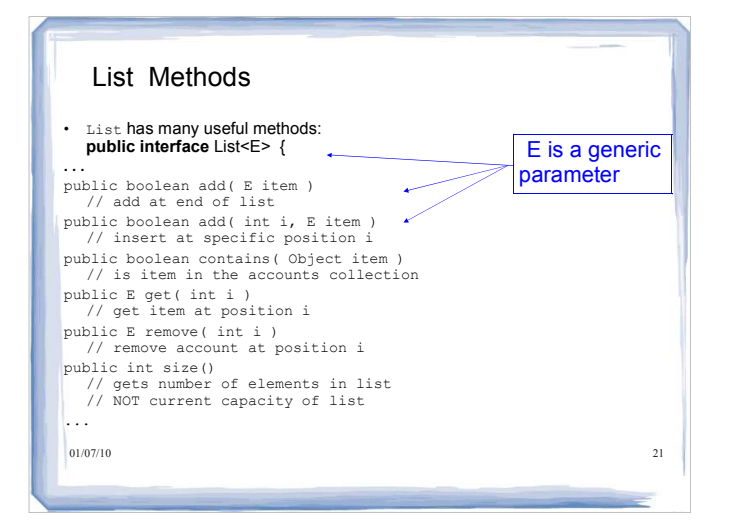

# Java Generics

- Note that the E in the List API is a *generic parameter* ( or *type parameter)*
- $\cdot$  **E** represents the **type** that is specified by the client when the List is declared and instantiated
- For example:

List<Account> accList; // E is Account List<String> strList; // E is String

01/07/10 22 • For the API for this interface, see the online documentation: **http://java.sun.com/javase/6/docs/api/index.html**

# Generic Programming

- *Generic programming* is the creation of programming constructs that can be used with many different types
- A *generic class* has one or more type variables, e.g.
	- public class ArrayList<E>
- These type variables can be instantiated with class or interface types

 $01/07/10$  23

# 01/07/10 24 Type Variables The type that you supply replaces the type variable in the class or interface, e.g. - ArrayList<Account> Type variables make generic code safer and easier to read • By the way, E means "element type in a collection.

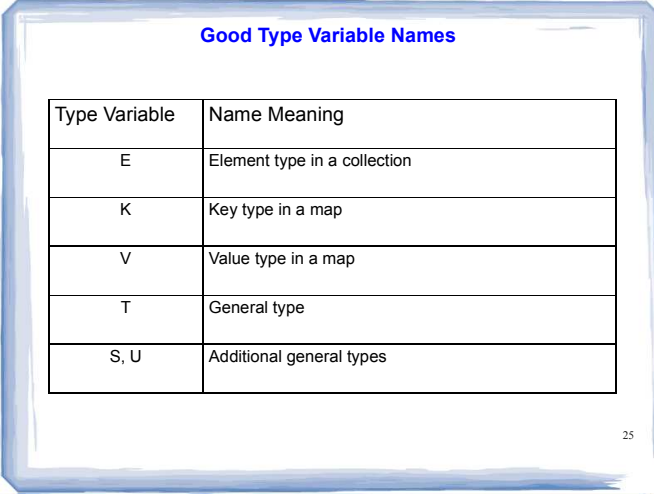

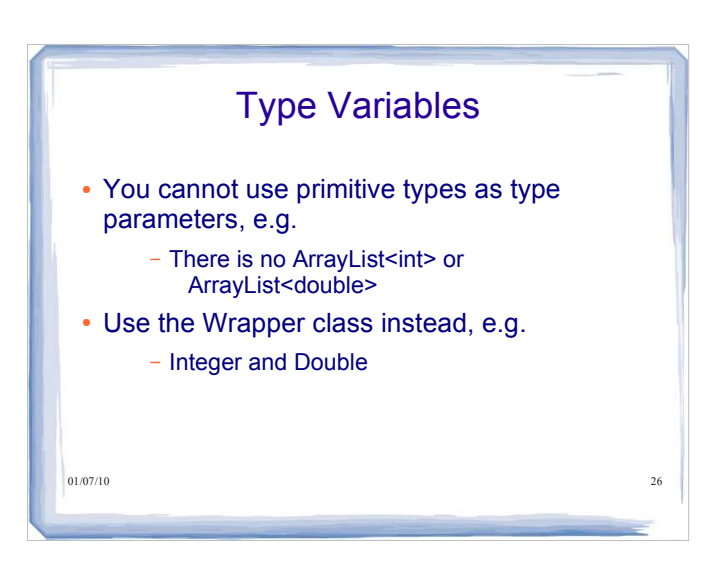

#### **Instantiating a Generic Class**

*GenericClassName<Type1, Type2, . . .>*

#### **Example:**

ArrayList<BankAccount> HashMap<String, Integer>

#### **Purpose:**

To supply specific types for the type variables of a generic class.

27

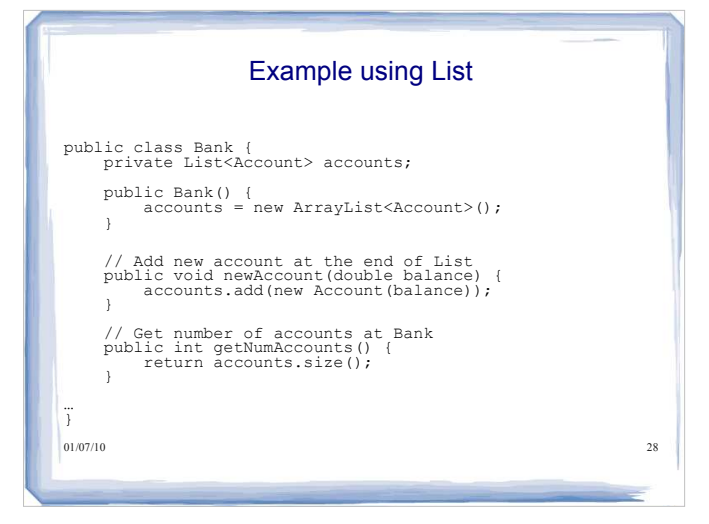

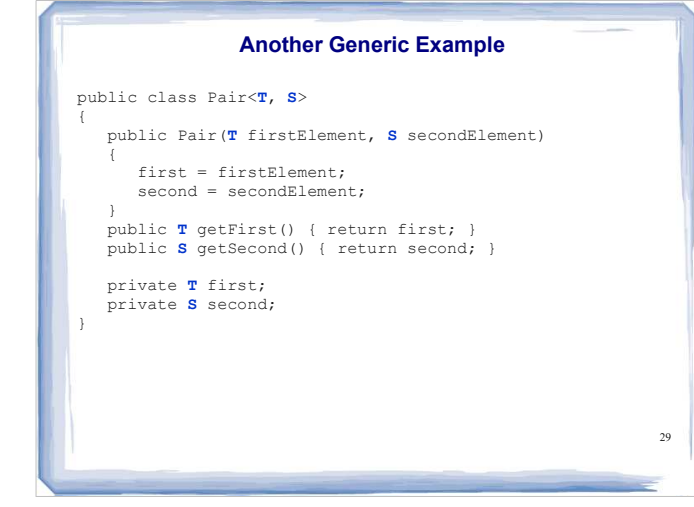

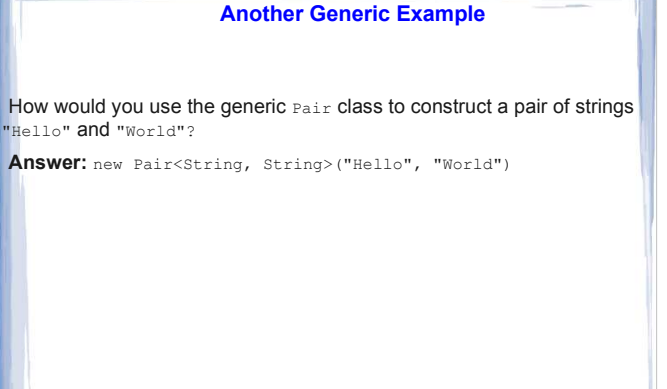

30

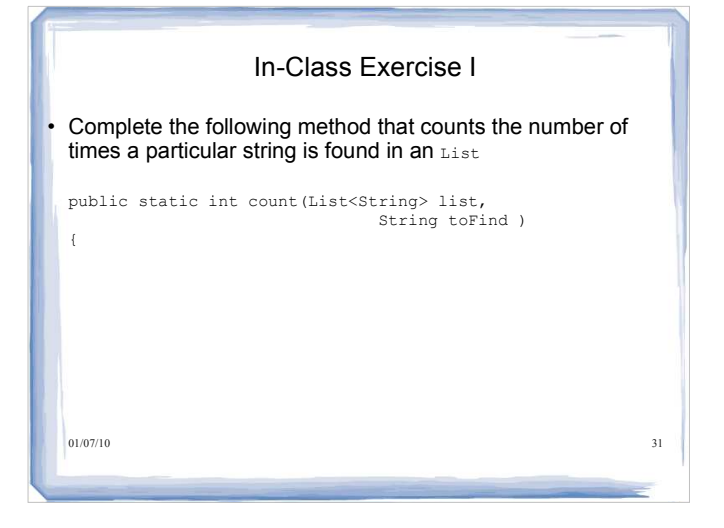

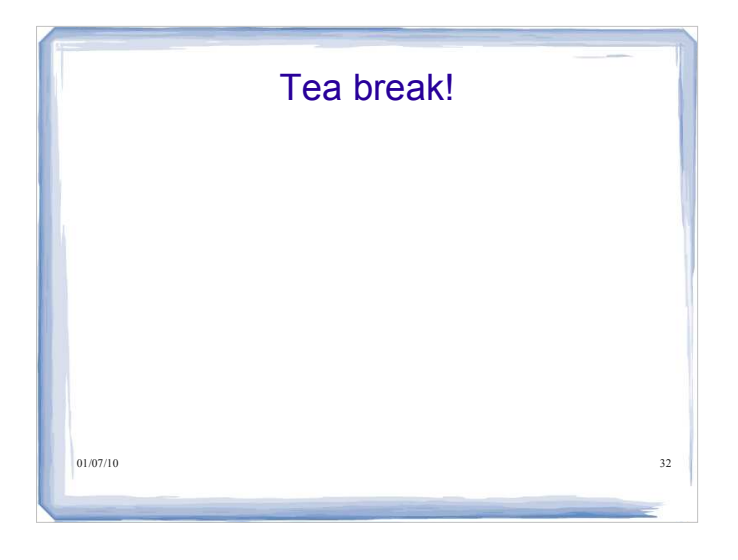

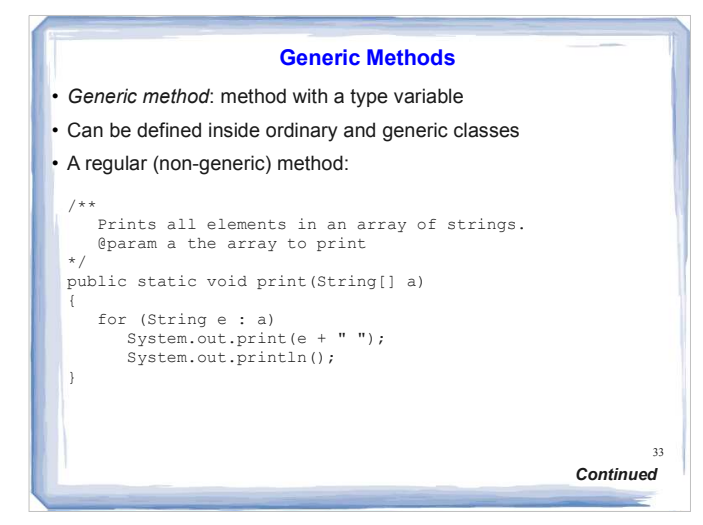

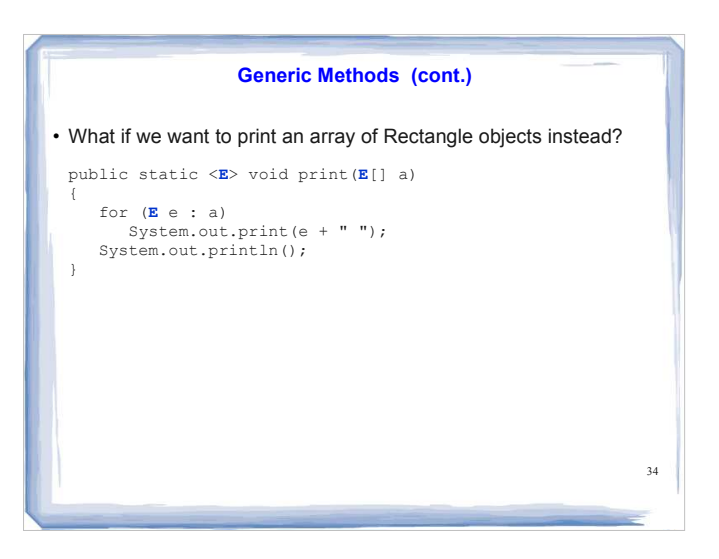

#### **Generic Methods**

 When calling a generic method, you need not instantiate the type variables:

35

Rectangle[] rectangles = . . .; ArrayUtil.print(rectangles);

- $\cdot$  The compiler deduces that E is Rectangle
- You can also define generic methods that are not static
- You can even have generic methods in generic classes

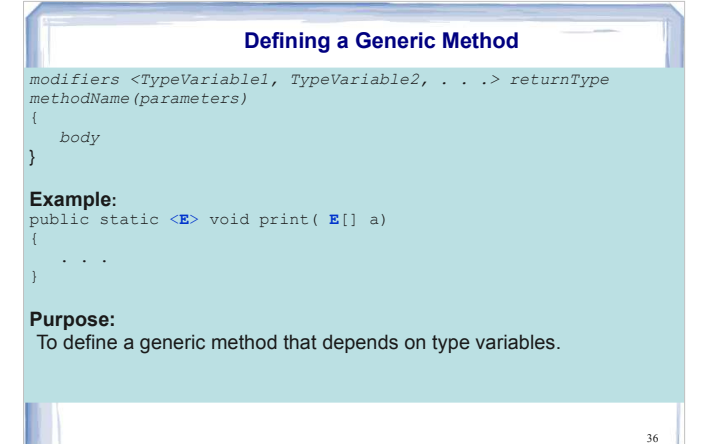

#### **Generic Methods**

37

Is the getFirst method of the Pair class a generic method?

**Answer:** No - the method has no type parameters. It is an ordinary method in a generic class.

### Assignment with Arrays and subclasses • Assume that savingsAccount is a subclass of Account.<br>Consider this: Account[] acc = new Account[10]; SavingsAccount[] sAcc = new SavingsAccount[10]; • Is this allowed? Account  $acc[0] = new SavingsAccount();$  $\lambda$ SavingsAccount sa = acc[0]; SavingsAccount 01/07/10 38

#### Assignment with Arrays and subclasses

What about this?

 $acc = sAcc;$ 

This *does* compile but can lead to problems if we then do

```
acc[0] = new Account();// oops - just put an Account into an array<br>// of SavingsAccount objects<br>:
```
problem isn't detected by compiler.

An exception is thrown when the program runs  $-$  nasty.

 $01/07/10$  39

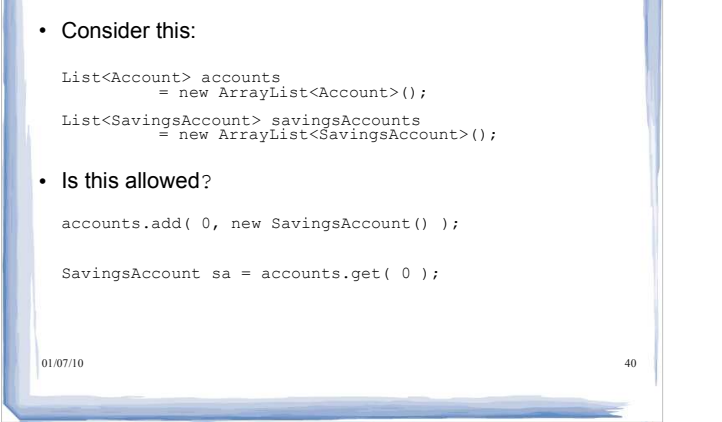

Assignment with Generics

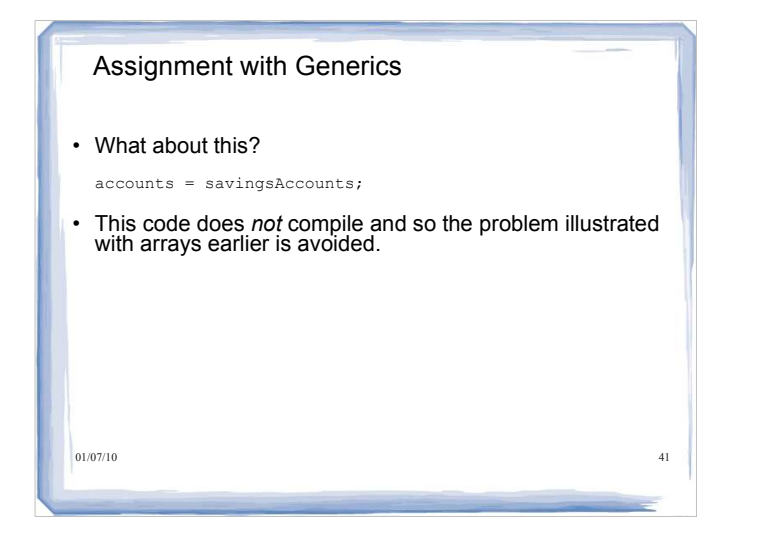

#### Assignment with Generics

Assume we have the method:

public void myMethod(List<Account> list ) {...} then the following client call will also not compile:

List<SavingsAccount> savAccs = new ArrayList<SavingsAccount>(); myMethod( savAccs );

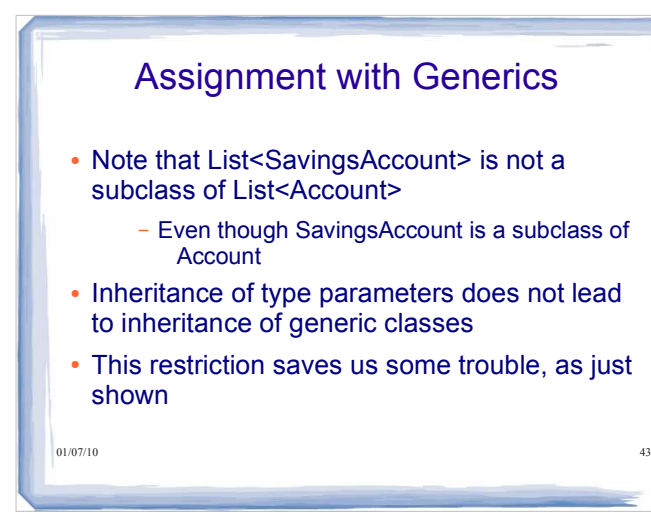

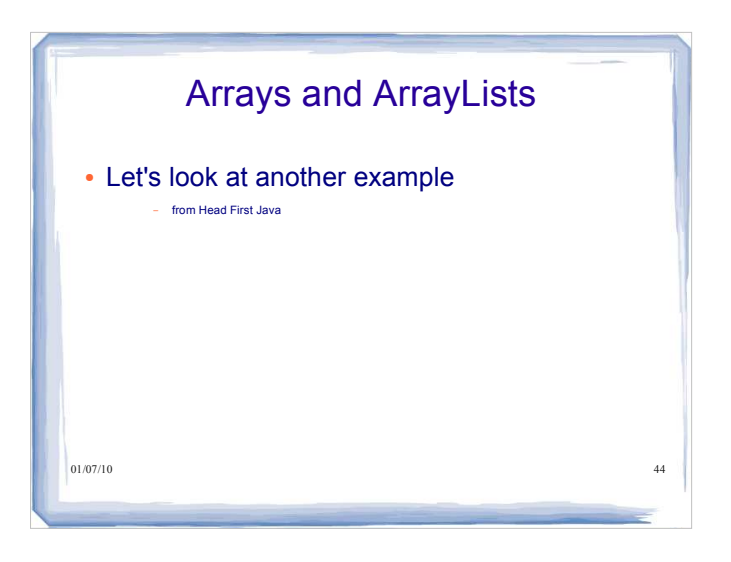

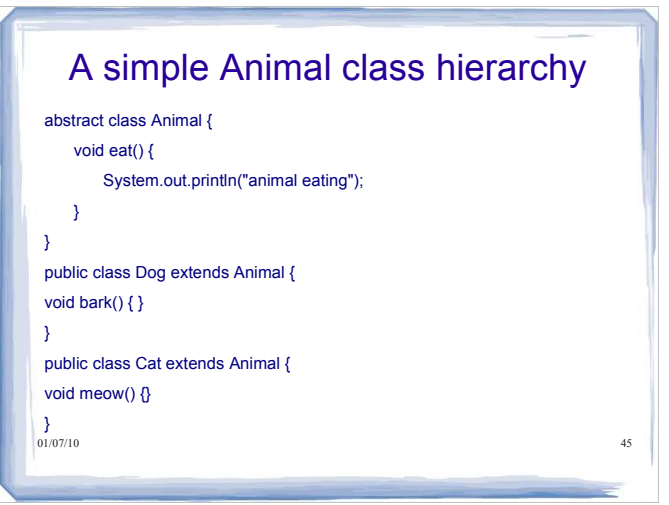

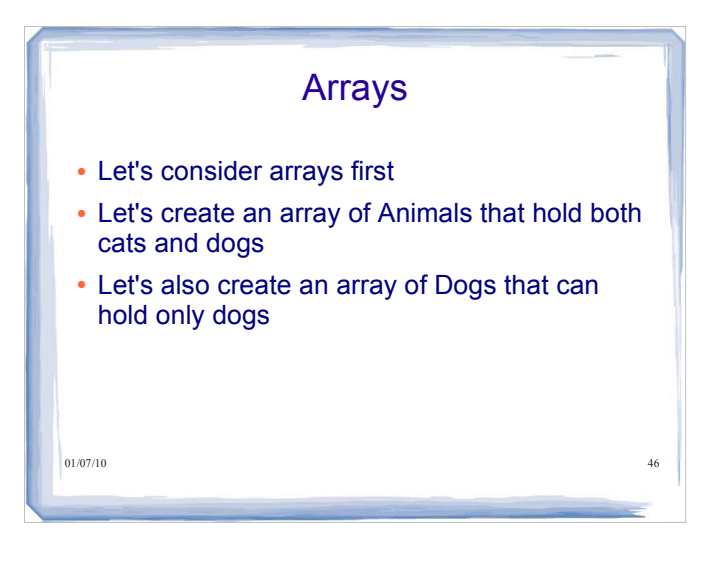

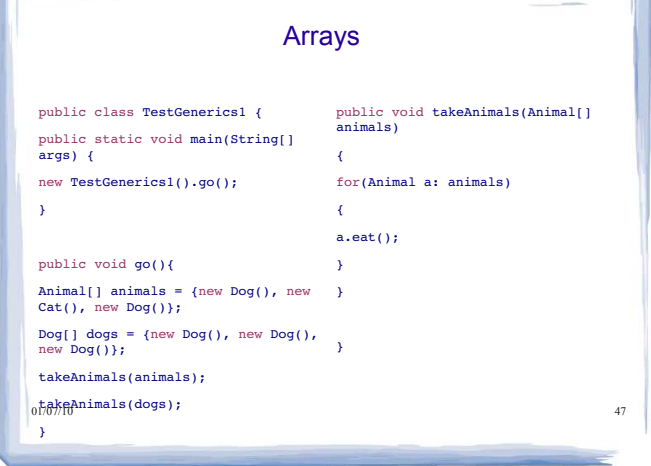

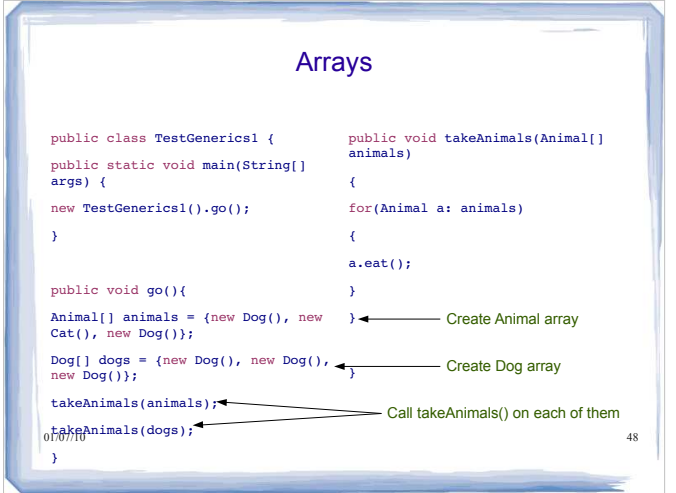

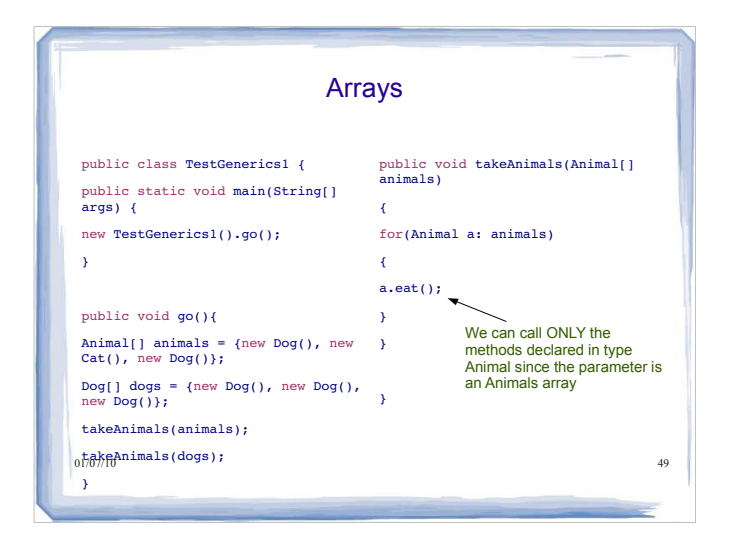

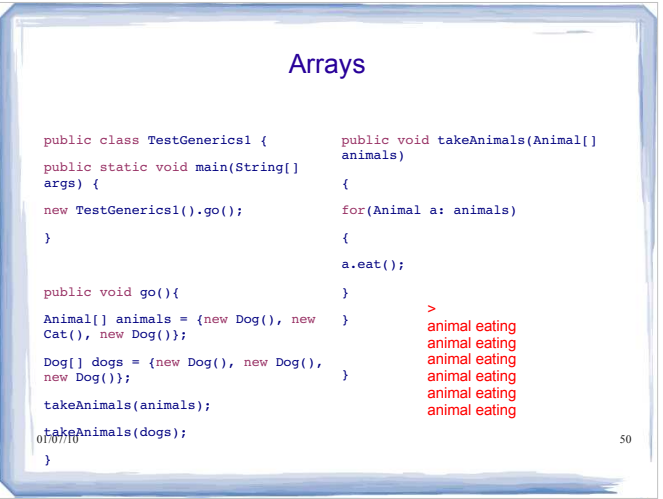

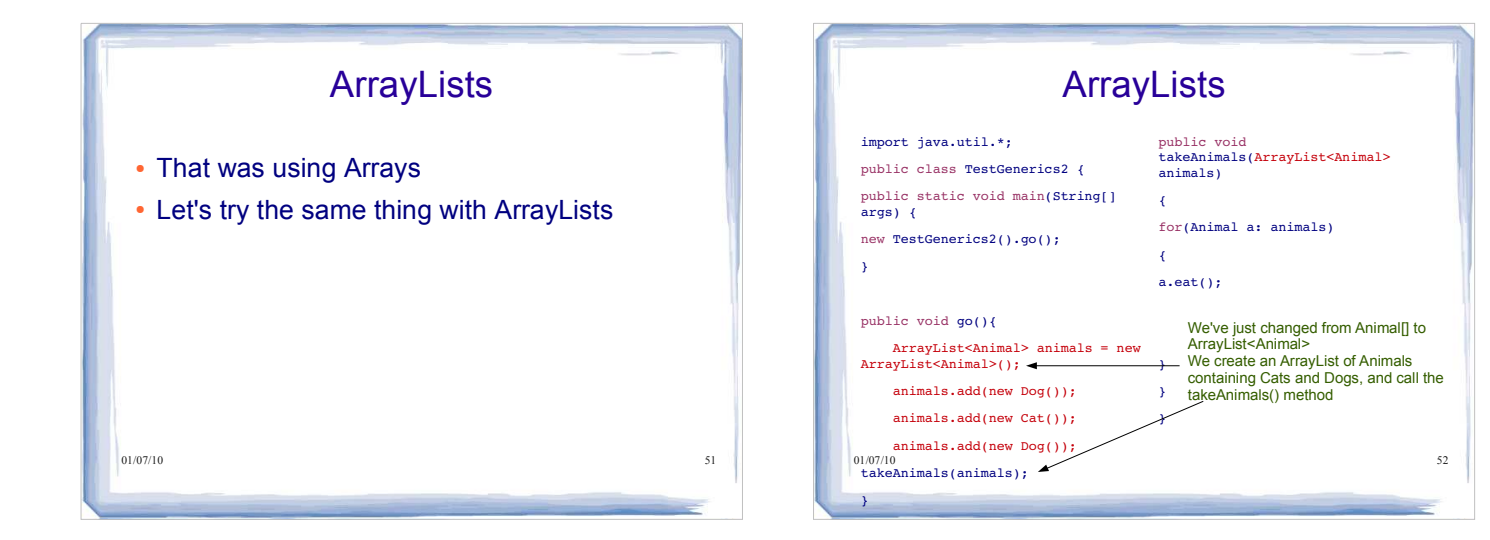

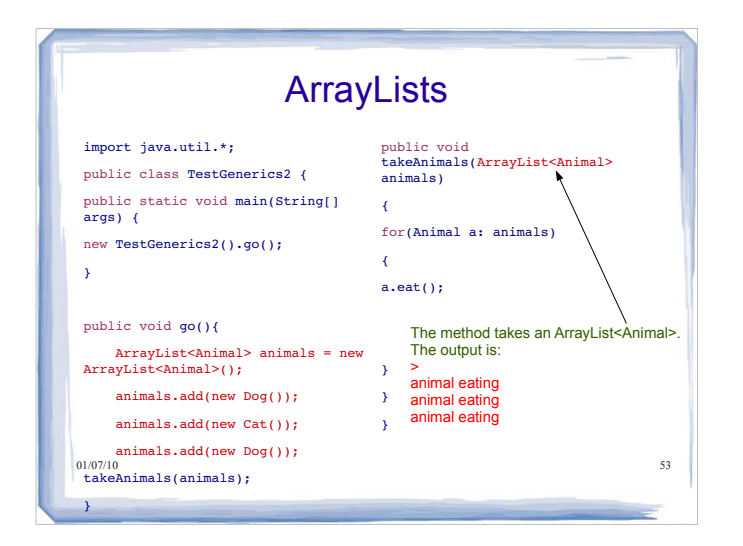

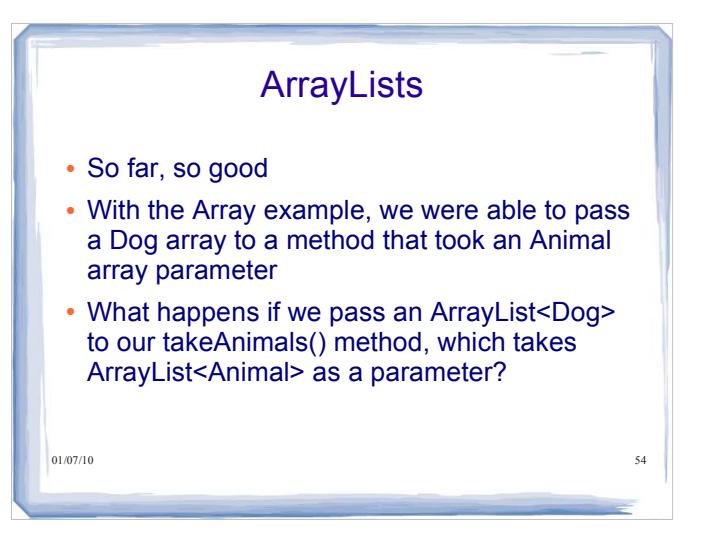

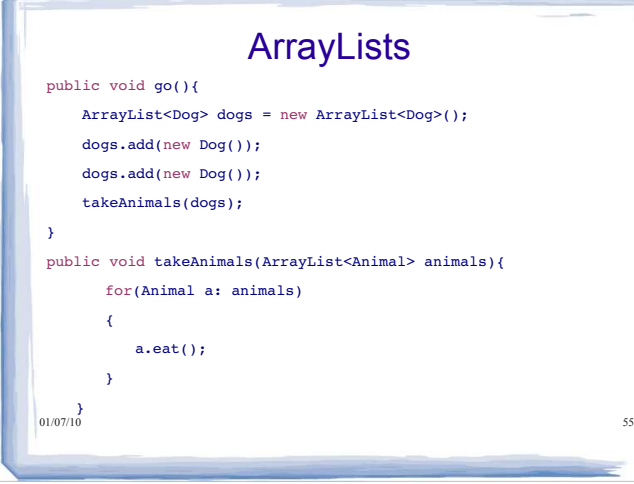

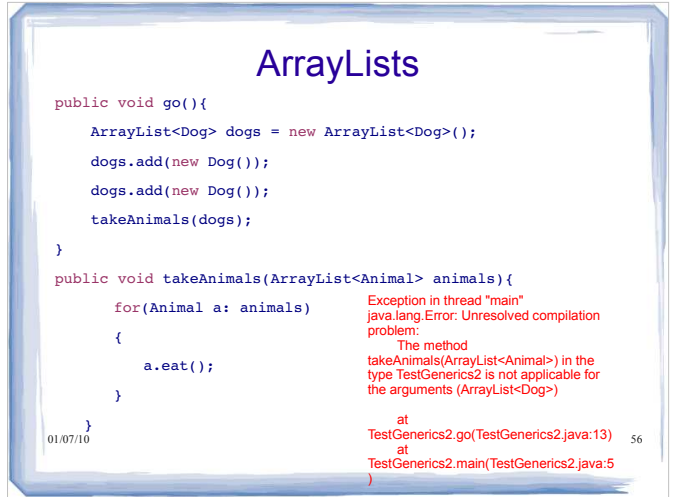

### Arrays, ArrayLists, and **Polymorphism**

- With arrays, we could pass a Dog array to a method expecting an Animal array
	- Polymorphism in action
	- Dog IS-A Animal
- We lost this ability with ArrayLists
- What if we *were* allowed to pass an ArrayList<Dog> to that method? What would happen?
	-

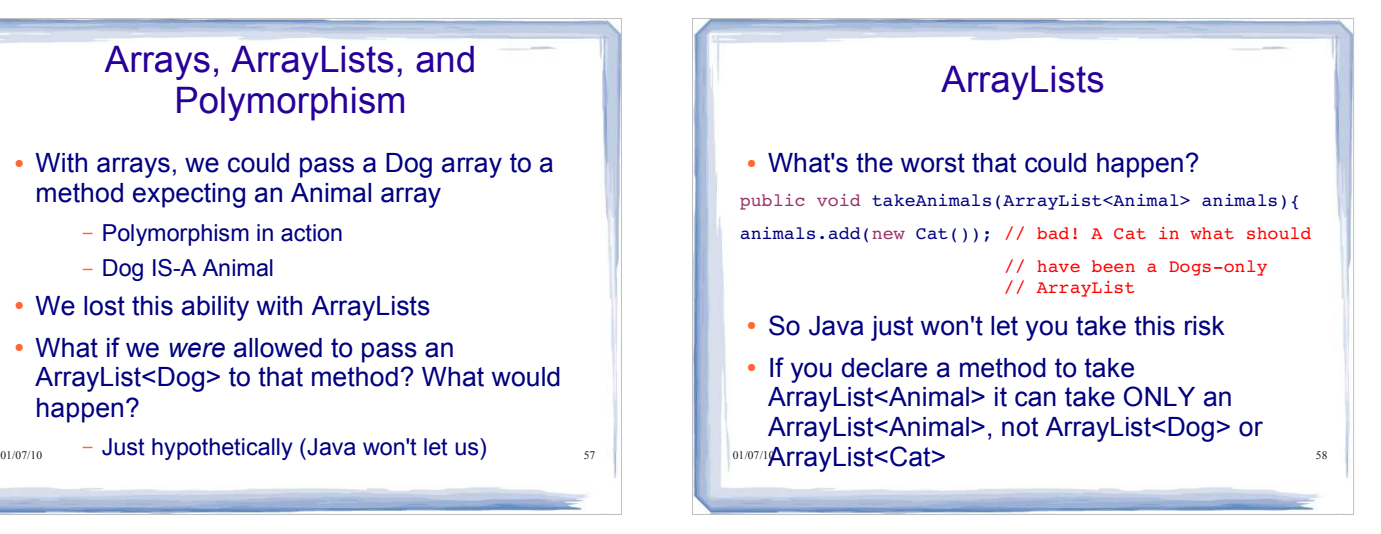

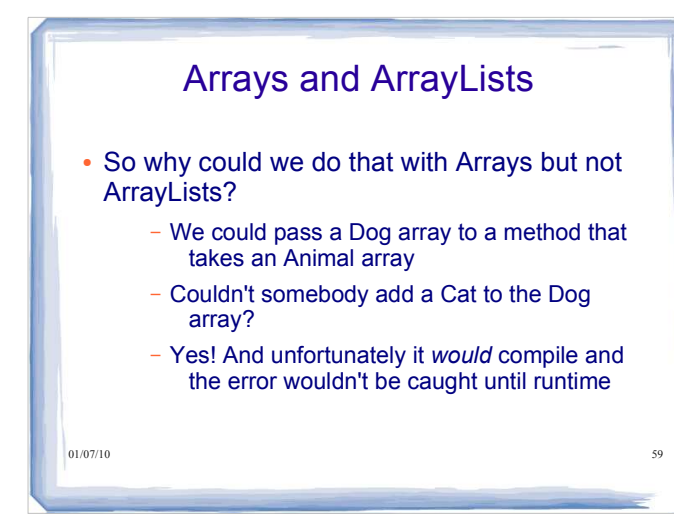

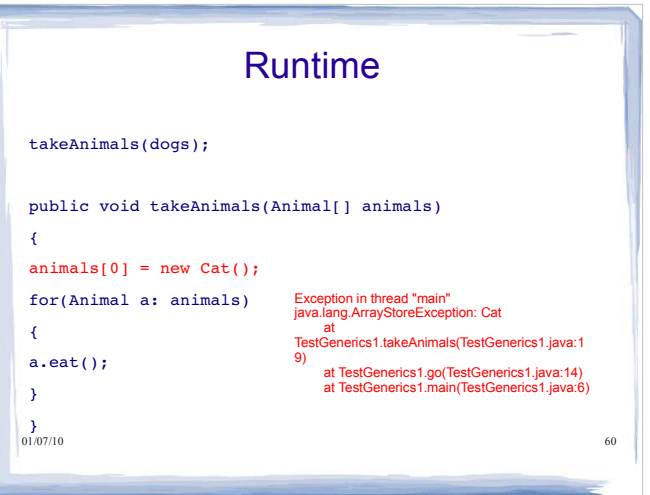

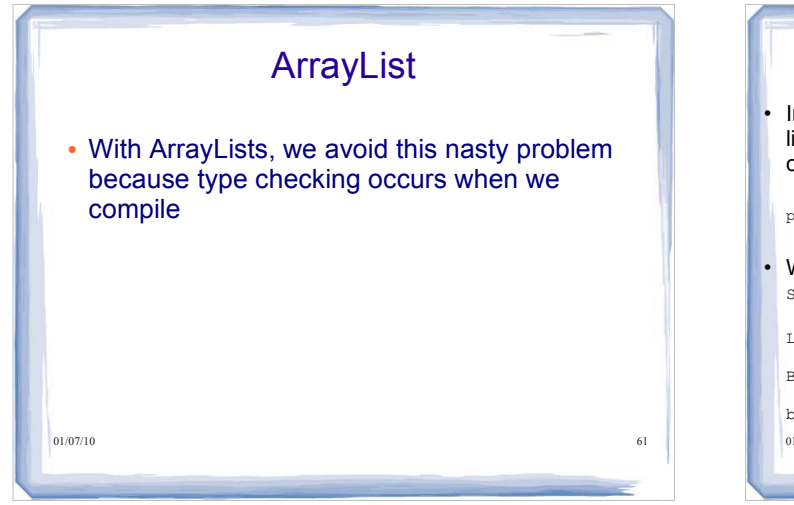

#### Motivating Wildcards

Imagine that we want to add a method to  $B$  ank that will take a list of accounts and send a directed advertisement to their owners

public void spam(List<Account> targetAccounts) ...

 We have a problem. We may want to spam a list of SavingsAccount but we cannot write:

List<SavingsAccount> savingsAccounts<br>= new ArrayList<SavingsAccount>();<br>Bank b = new Bank();

 $01/07/10$  62 b.spam( savingsAccounts ); //not allowed

#### Bounded Wildcards

• In such cases we can use wildcards in the type parameter:

public void spam( List<? extends Account> targetAccounts )  $\{ \dots \}$ 

- <? extends Account> indicates that we can pass a List of any type that is a subtype of Account
- So we can now pass a List of Account OF SavingsAccount or any other type that's a subtype of Account.

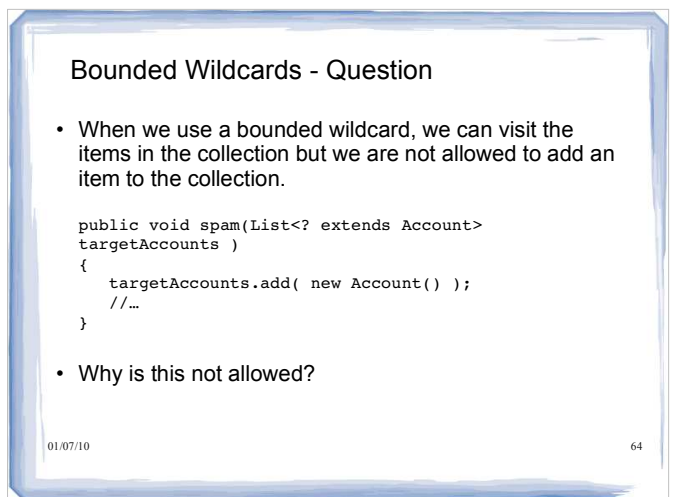

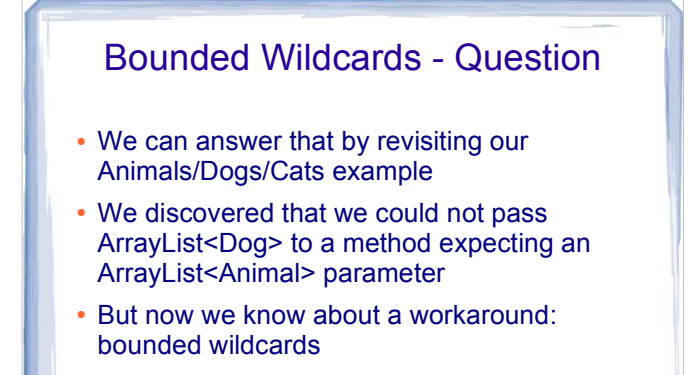

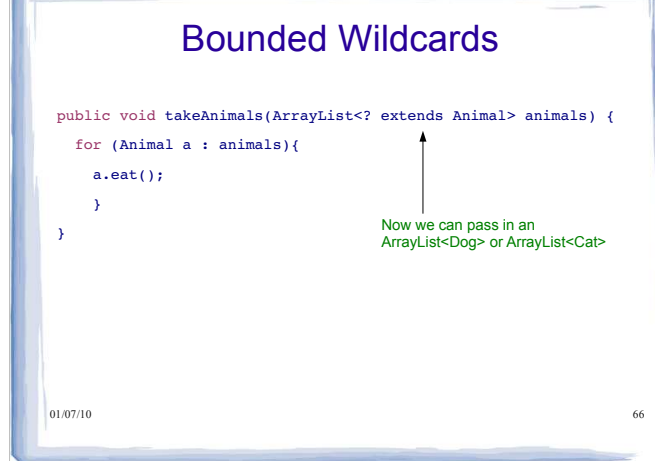

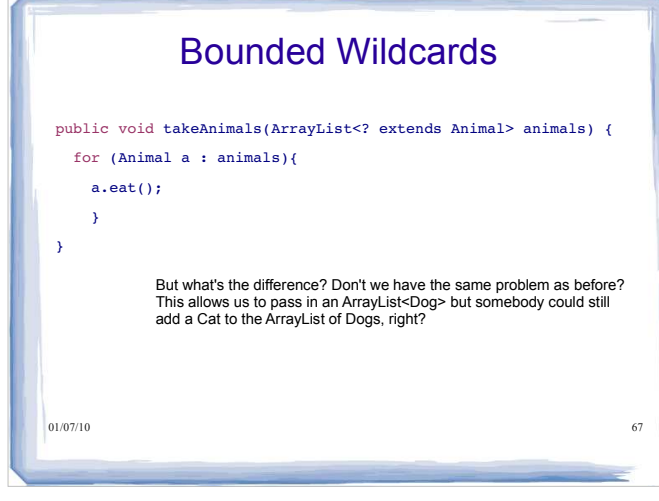

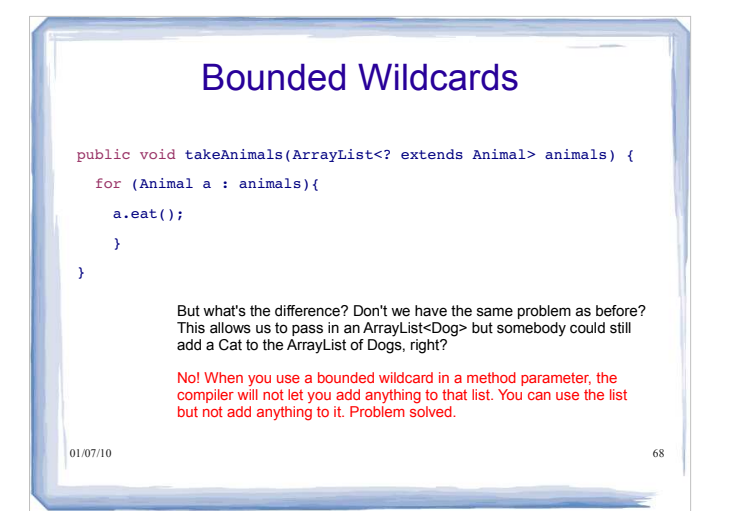

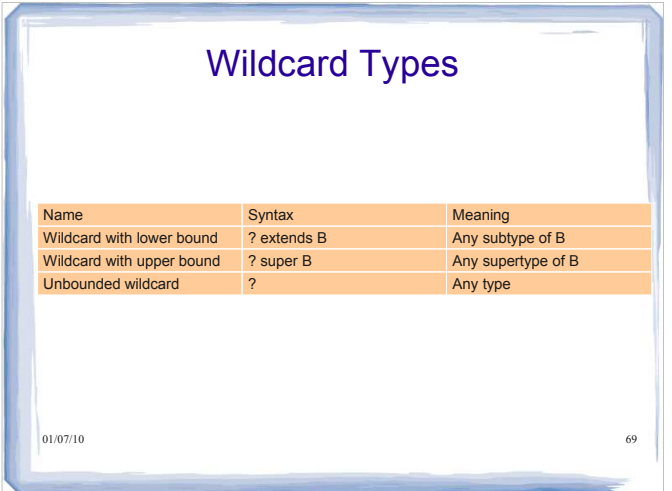

# 70 **Constraining Type Variables** Very occasionally, you need to supply two or more type bounds <E **extends Comparable & Cloneable**> extends, when applied to type variables, actually means "extends or implements" The bounds can be either classes or interfaces Type variable can be replaced with a class or interface type

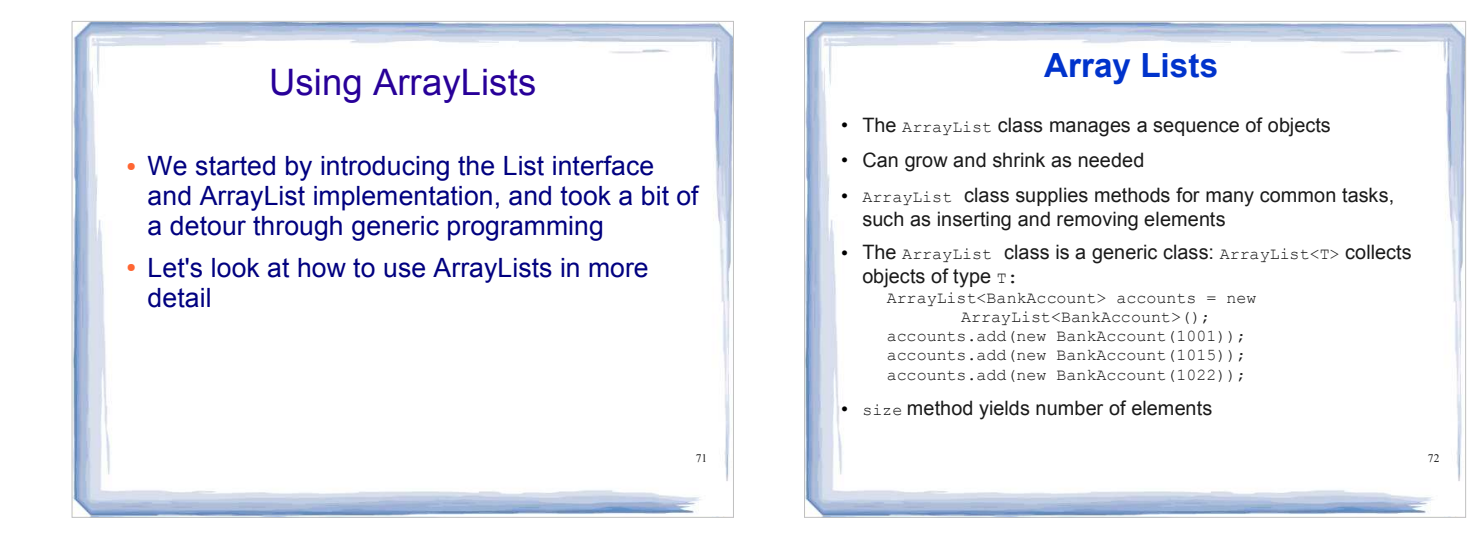

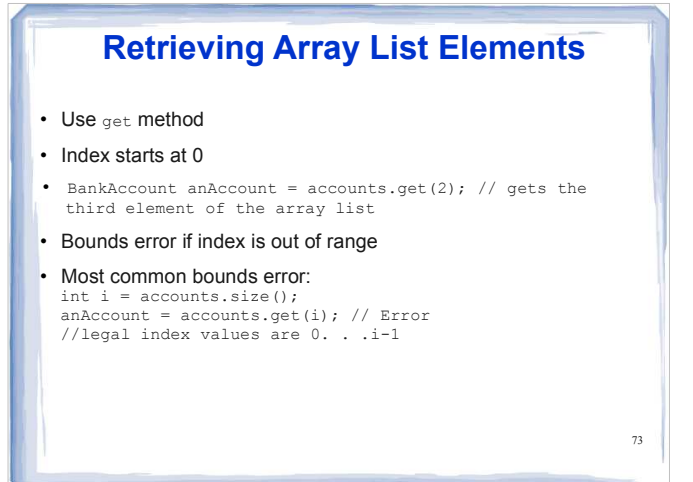

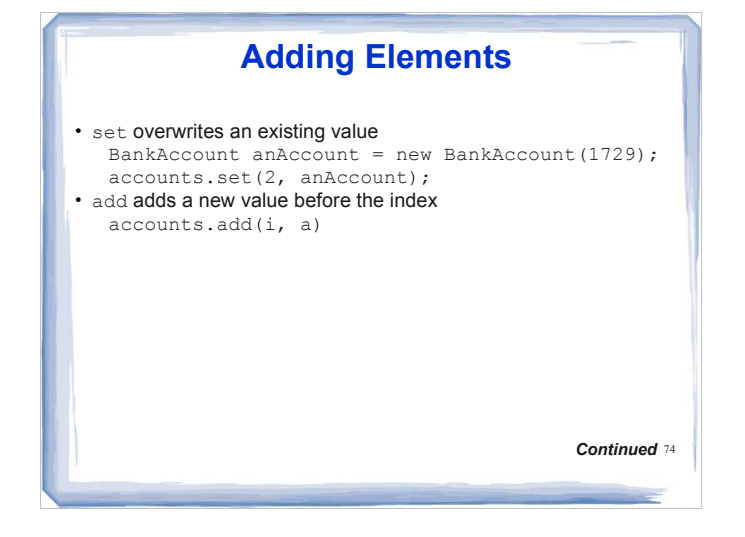

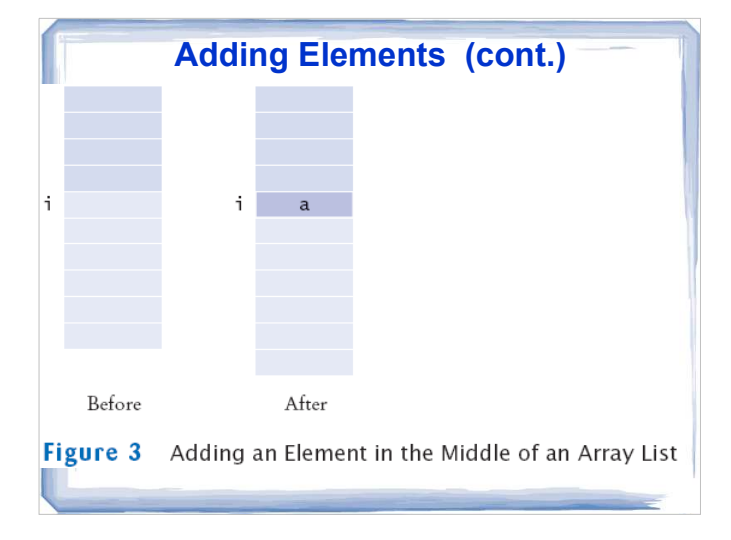

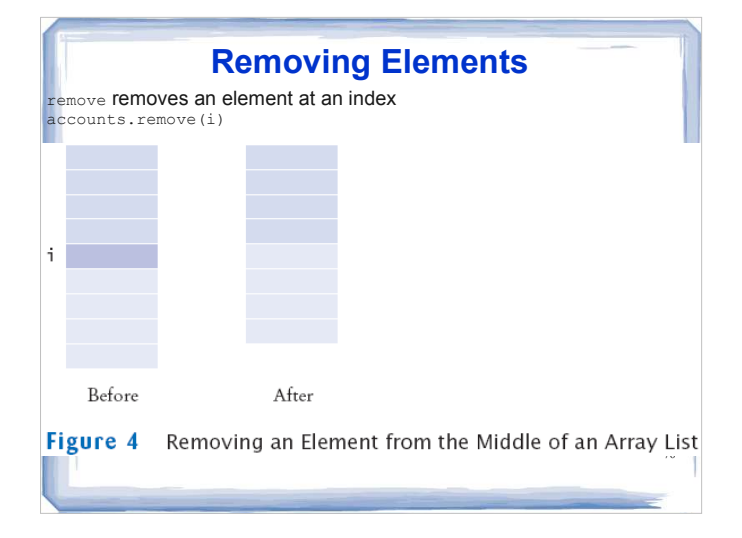

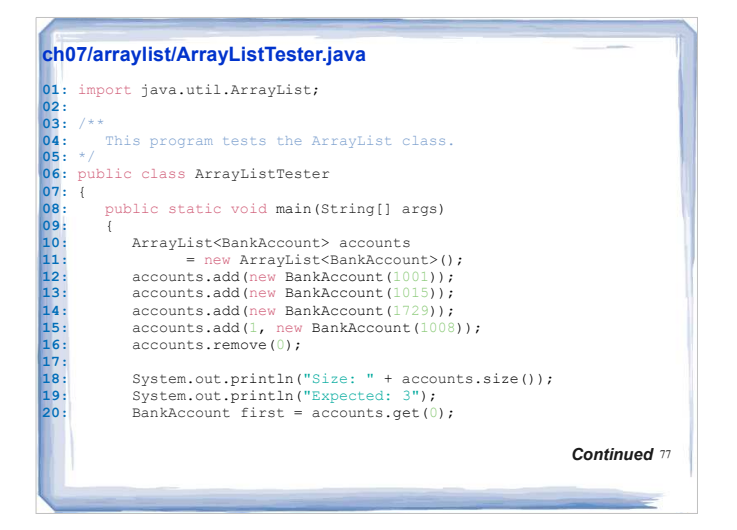

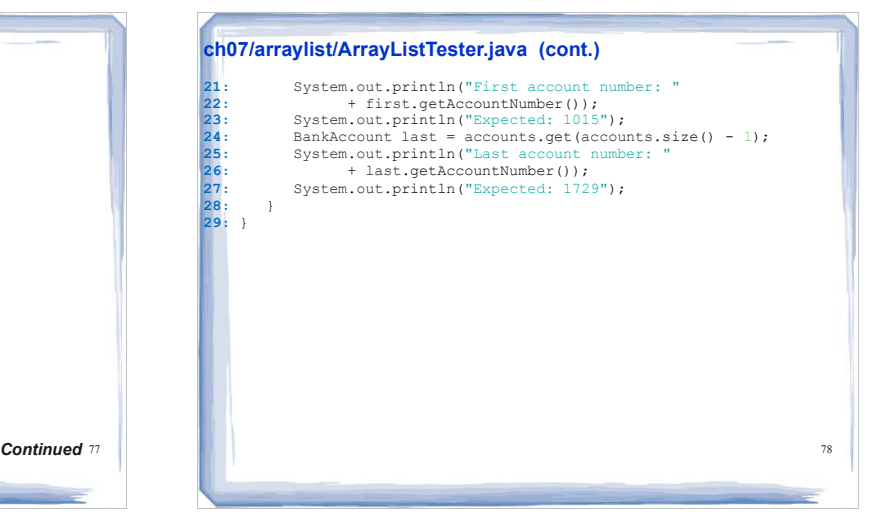

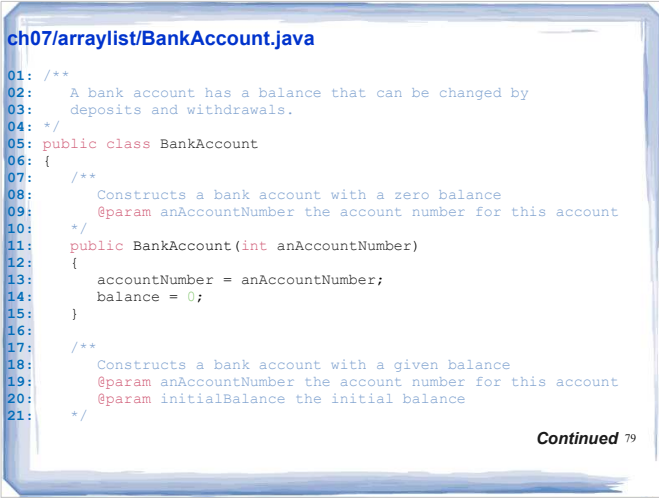

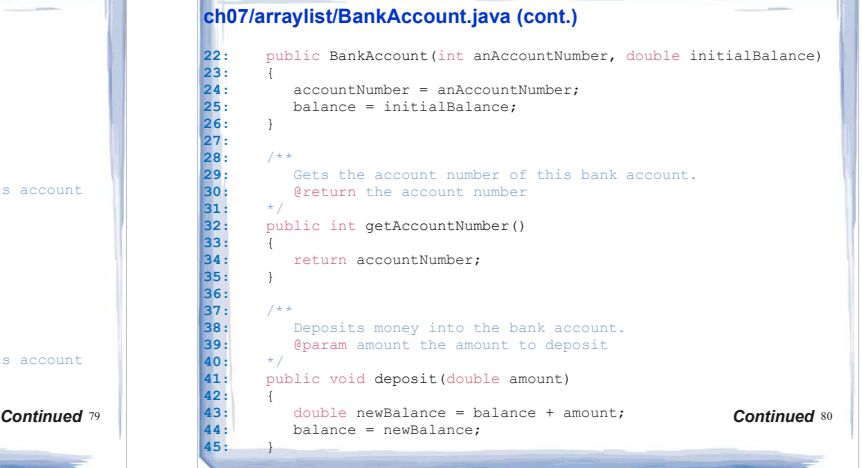

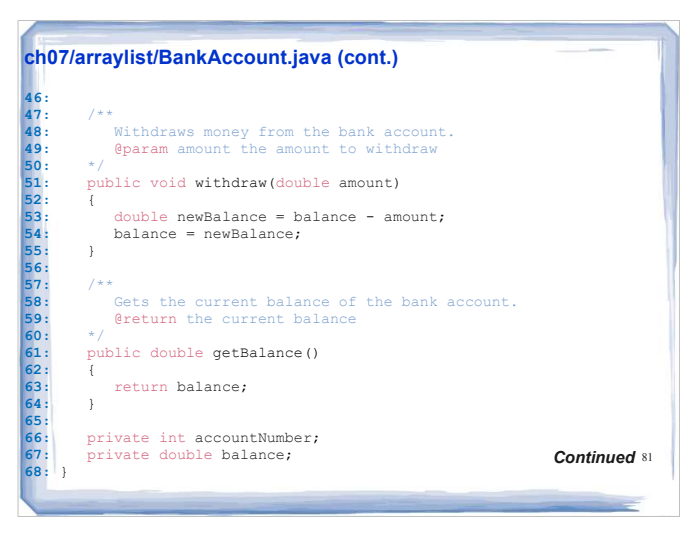

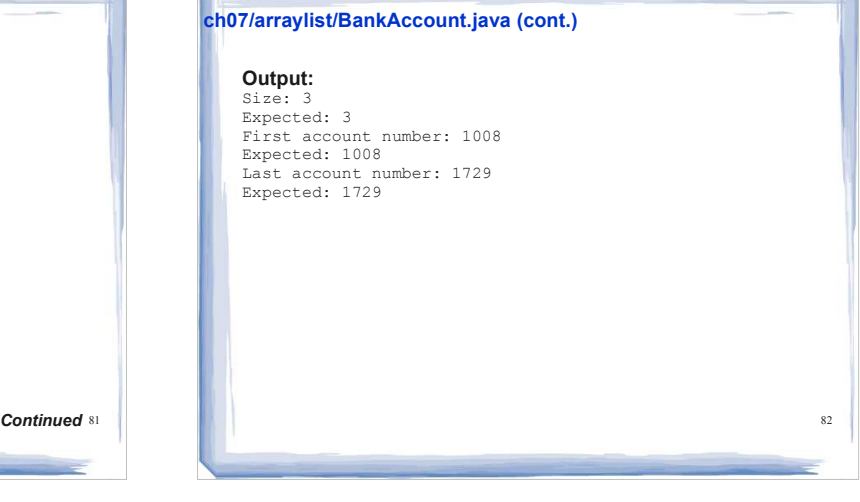

# **Arrays and ArrayLists**

83

How do you construct an array of 10 strings? An array list of strings?

#### **Answer:**

new String[10];<br>new ArrayList<String>();

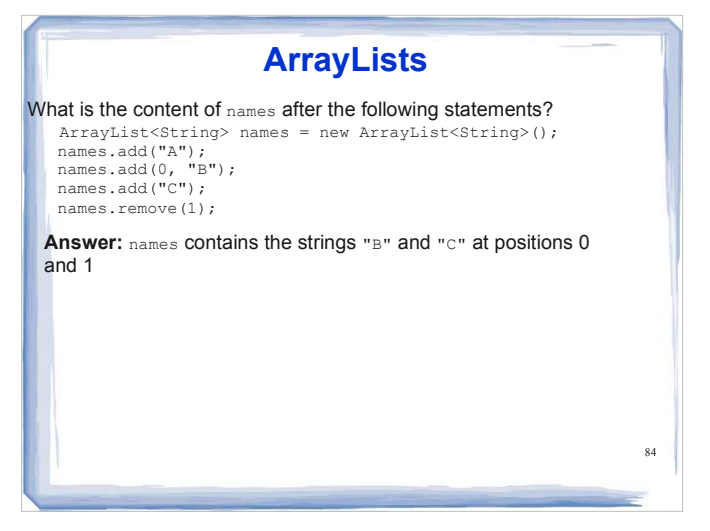

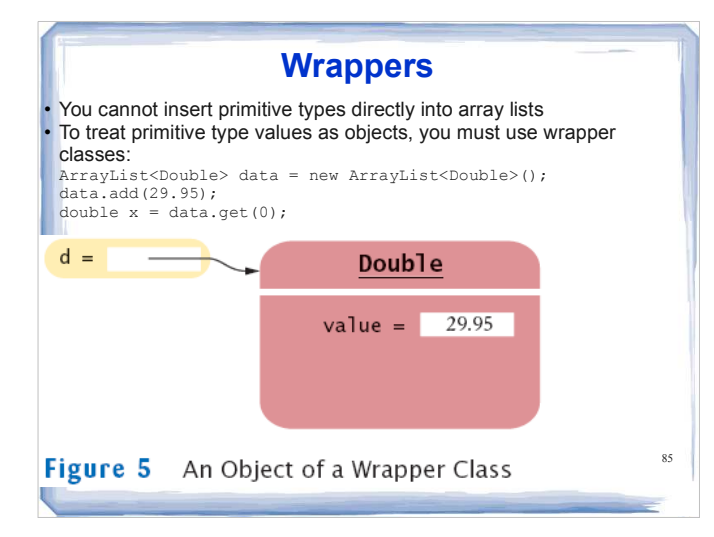

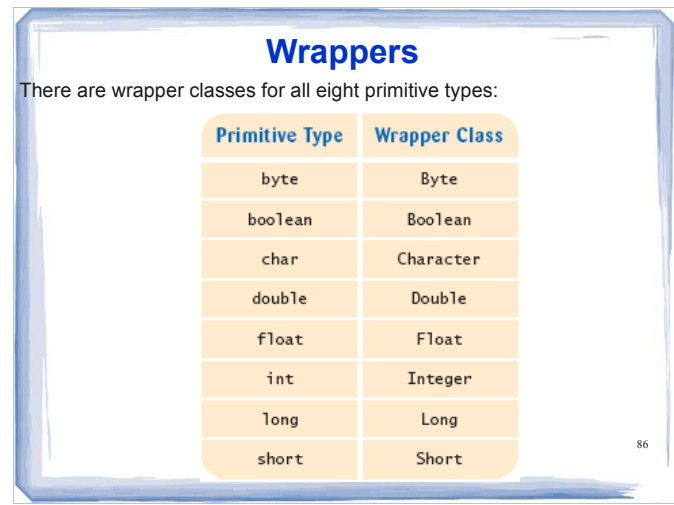

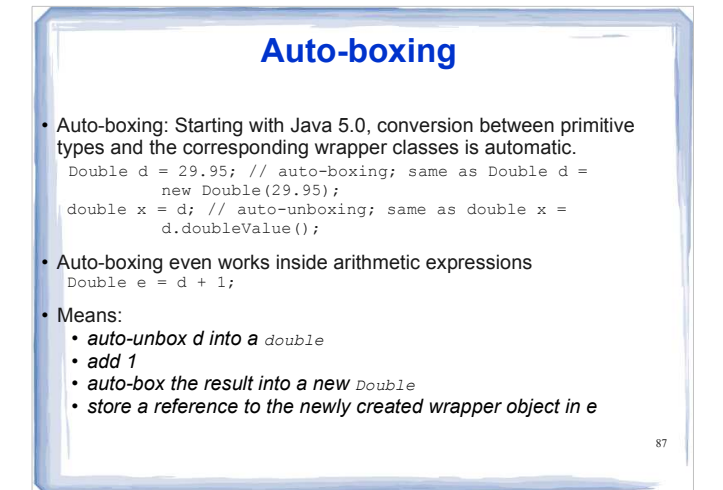

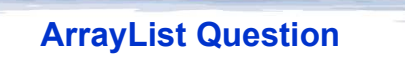

88

Suppose data is an ArrayList<Double> of size > 0. How do you increment the element with index 0?

 **Answer:** data.set(0, data.get(0) + 1);

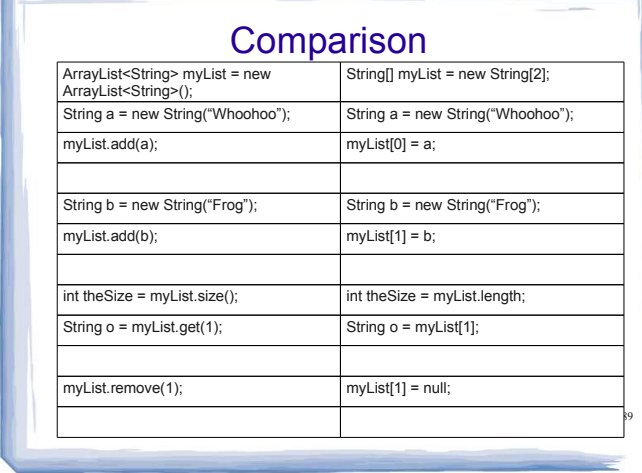

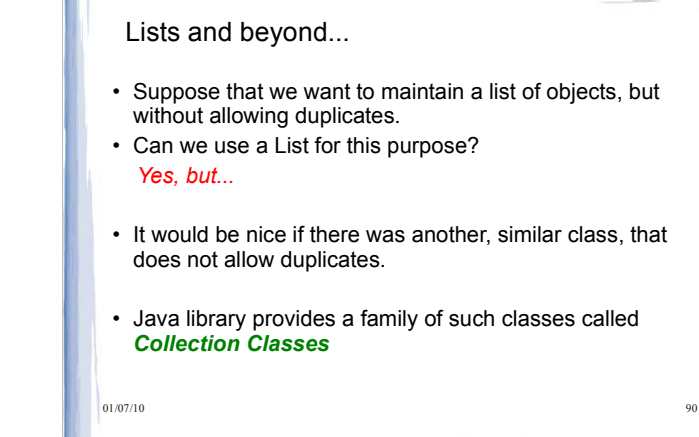

## Recall our Moveable interface...

public class Car implements Moveable { public void moveBackward() { System.out.println("Going 95 in reverse"); } public void moveForward() { System.out.println("Going 95 on the freeway"); }  $\}$  92

91

}

# ...and Bike and Car classes

public class Bike implements Moveable { public void moveBackward() { System.out.println("Pedaling backwards!"); } public void moveForward() { System.out.println("Pedaling forwards!"); }

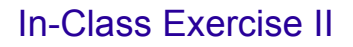

- 1. Write a method that takes an ArrayList<Moveable> and iterates over it, calling the moveForward() method for each item
- 2. Write a method that takes an ArrayList<Moveable> or an ArrayList of any subclass type of Moveable (e.g. Bike or Car), calling the moveForward() method for each item

## Learning Goals Review

- compare and contrast the use of a List over an array
- know how and when to use a List data structure
- compare and contrast the use of generic
- data structures and arrays of type Object
- compare and contrast assignment with various generic collections under specific subclass scenarios
- use wildcards appropriately in generic type parameters to enable assignment in subclass scenarios